$1/1 \stackrel{\circ}{\sim} -\stackrel{\circ}{\sim}$ 

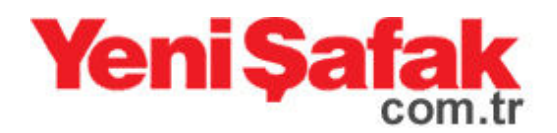

**Dünya** 

11.11.2012

## Mısır Müftüsü, Türk müteşebbislerden en az 10 okul istedi

Mısır Müftüsü Prof. Dr. Ali Cuma, Türk müteşebbislerden Mısır'da en az 10 okul açmalarını istedi. Başkent Kahire'nin güneyindeki Beni Süveyf şehrinde ikinci Türk okulunun açılış törenine katılan Cuma, bu okullardan yetişen öğrencilerin anadillerinin yanı sıra İngilizceyi mükemmel bir şekilde öğrendiklerini söyledi.

Peygamber Efendimiz'in (s.a.s.) yabancı dili tesvik ettiğini belirten Cuma, bu sekilde İslamiyet'in tüm gönüllere daha rahat ulasabileceğinin altını çizdi. Kendisi de Beni Süveyfli olan Cuma, geleceklerini emanet edecekleri imanlı nesillerin yetişmesi için eğitimin çok önemli olduğunu da vurguluyor.

Okul binasını insa ederek isletmeleri için Türk mütesebbislere hibe eden Mısırlı hayırsever işadamlarından Murad Ramadan ise okul müdürünün fedakarlığı karşısında çok etkilendiğini ifade ediyor. Okul inşaatının bitmesinden sonra okul müdürü ile birlikte öğretmenlerin sabaha kadar temizlik yaptığını, bu duygu ve aksiyonun doğal olarak başarı da getireceğinin altını çiziyor.

Törene katılan Hira Dergisi ve Selahattin Türk okulları mütevelli heyeti başkanı Mustafa Özcan da bir ülkenin geleceğinde açılacak fabrikaların çok önemli bir rol oynadığını, ancak en büyük yatırımın süphesiz ki eğitim ve öğretime yapılan yatırımlar olduğunu ifade etti.

Kahire'nin yaklaşık 150 kilometre güneyinde yer alan Beni Süveyf şehrindeki Selahattin Türk Okulu, Arapça ve İngilizce eğitim veriyor. Yaklaşık 300 öğrencisi bulunan okula Mısırlılar yoğun bir ilgi gösteriyor.

Kaynak:http://yenisafak.com.tr/dunya-haber/misir-muftusu-turkmutesebbislerden-en-az-10-okul-istedi-11.11.2012-422773